肺がん・胃がん・肝がん地域連携パス運用方法(医療者用)

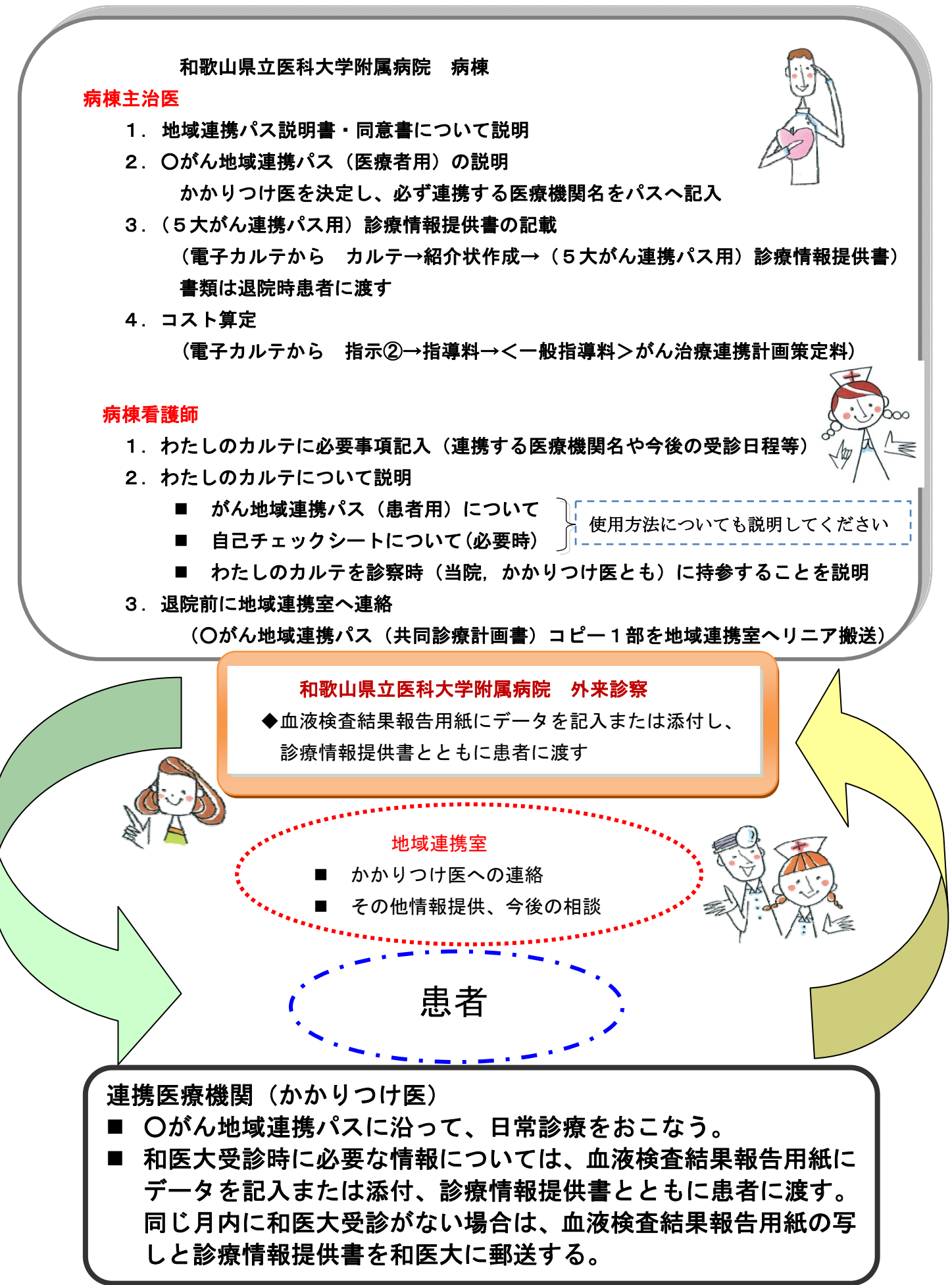